# NFS 上のファイルアクセスを考慮した シェルスクリプトの並列実行手法の提案 † 前田 直人 ‡ 水谷 泰治 † 大阪工業大学 大学院情報科学研究科 ‡ 大阪工業大学 情報科学部情報システム学科

# 1 はじめに

シェルスクリプトは UNIX 系の OS で広く利用 されている標準的なスクリプト言語である. 近 年,シェルスクリプトで大規模な処理が行われ ている. 例えば文献[2]では、大学のプログラミ ング演習において学生の提出したプログラムの 採点をシェルスクリプトで行っている. このシ ェルスクリプトを高速に採点できれば演習中に 迅速に適切な指導ができるため,シェルスクリ プトの高速化が望まれている. そこで我々はシ ェルスクリプトを PC クラスタ上で手軽に並列化 できるツールの開発を行った[1].このツールに よりシェルスクリプトの繰り返し文を並列に処 理することにより作業の高速化を狙う.

しかしこのツールは,逐次処理と比べて速度 向上率が理想値の半分にとどまり高いとはいえ ない. また、スクリプト内での NFS へのアクセ ス頻度の違いにより,速度向上に差が出てしま う. そこで本研究では、NFS 上のファイル操作に よる遅延を隠蔽することを目的に,ワーカ上の タスクの多重化及びキャッシュという手法を提 案する.

## 2 シェルスクリプト並列化ツールの検討

# 2.1 既存ツールの概要

本ツールは,少ない手間によりシェルスクリ プトの並列処理を行えることを目的としている. for 文の前後をユーザが特殊なコメントで囲み, 並列処理用のスクリプト群を自動生成する.そ のスクリプトを実行することで、for 文の繰り返 し 1 回を 1 つのタスクとしてマスタ・ワーカ法 (MW 法)を用いて並列処理を行う.詳細は文献[1] を参考されたい.本ツールの使用環境として LinuxOS の PC クラスタを使用した.PC クラスタ の各ノードでは、NIS によってアカウントを一元 管理し,NFS によってホームディレクトリを共有 している.

次に性能について述べる. 文献[1]より, NFS へのアクセス頻度が多いほど性能が低くなるこ とが分かっている.そこで,2 種類のスクリプト を用意し性能を比較した.1 つ目は,I/O が主で あるプログラムとして,プログラミング演習に て学生の作成した課題プログラムを採点するプ ログラム (test.sh)である. 文献[2]を参考に模 倣して作成した. 2 つ目は, CPU が主であるプ ログラムとして C 言語で作成した行列積計算を 繰り返し実行するプログラム(dummy.sh)である. 図 1 は test. sh の概要である. 図 2 のように格 納されている各学生のプログラムを参照し,キ ーワードの検索,コンパイル,出力の検査を行 い,課題の提出物として不都合があればエラー メッセージをログに記録する.

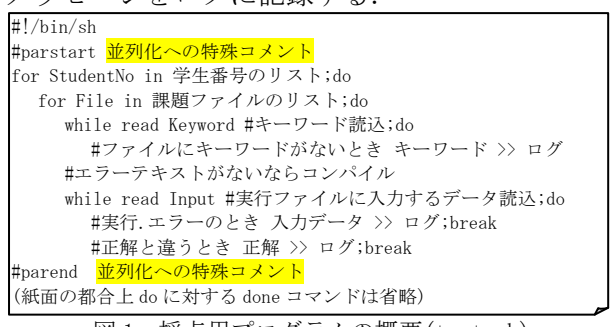

図 1 採点用プログラムの概要(test.sh)

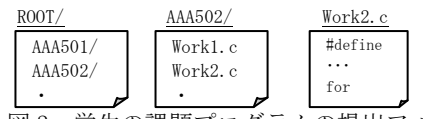

図2 学生の課題プログラムの提出フォルダ 本ツールでtestとdummyの2種類のスクリプトの 速度向上率をワーカPC10台で検証した結果,前 者が6.5倍に対して後者が9.9倍となった.この 結果よりNFSサーバへのアクセス頻度が少ないほ ど理想値に近い値が出ることが分かった(図3). そこで本研究ではNFSサーバへのアクセス頻度を

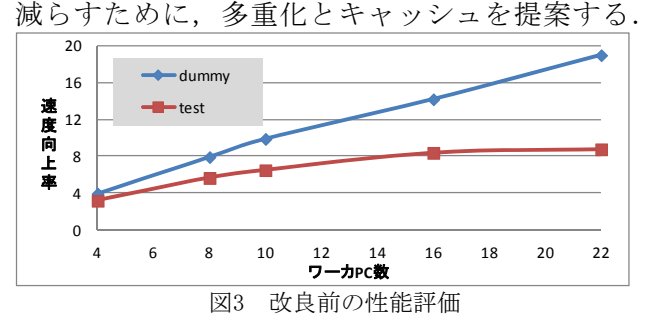

# 2.2 多重化

多重化とは,1台のワーカPCで複数のワーカプ ロセスを起動し同時に複数のタスクを実行させ るようにしたものである(図4).これによりNFS サーバとの通信によるワーカのオーバヘッドを 隠蔽する.

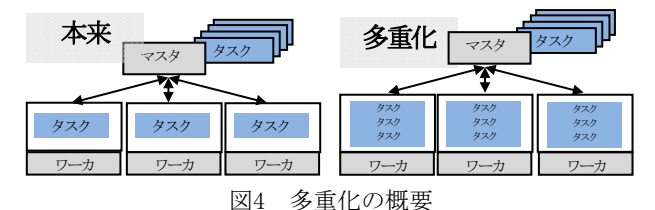

2.3 キャッシュ

キャッシュとは, スクリプト内でアクセスの 多いファイルを各ワーカのローカルディスクに 一時保存する作業を指す. 並列実行の際,キャッ シュしたファイルを参照することでNFS上のファ イルとのアクセスを減らす.図5に示すようにキ ャッシュの適応には,スクリプト中にキャッシュ 用特殊コメントとファイル名を記入する(A).こ れによりNFSサーバから各ワーカへ一時保存され (B),生成されたスクリプト内のパスがローカル ディスクに変更される(C). 新規に生成させるフ ァイルには(B)の処理はなく,ローカルディスク に新規生成する.ファイルがキャッシュに適し ているかはユーザが判断する.

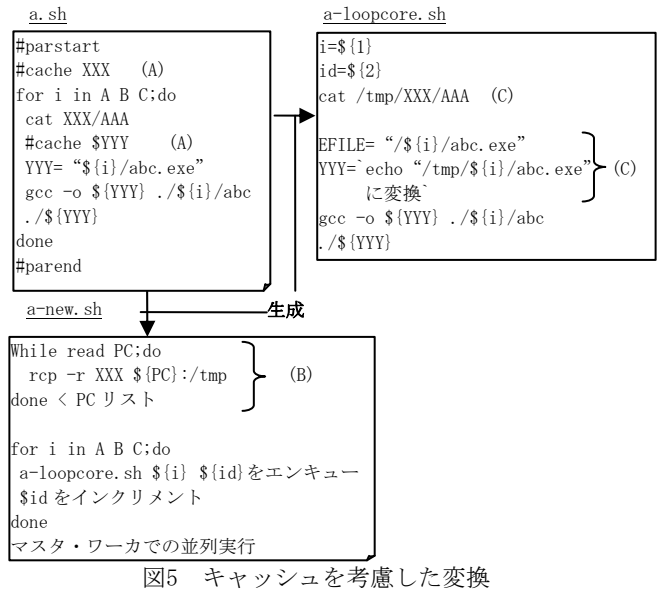

#### 3 性能評価

改良前のツールと今回の改良後のツールを段階 的に比較し,どれだけ速度が向上したのかを調査 する. また,逐次プログラムにキャッシュを適応し た場合との比較を行い,並列処理での多重化,キ ャッシュの有効性を調査する.

#### 3.1 結果と考察

2節に述べた方法により,逐次実行した場合と 同等の実行結果が得られたことを確認した.以 降は性能について述べる.

図6にワーカPC10台で各々の改良案を適応させ たtest.shの性能評価を示す. なお、多重化とキ ャッシュの組み合わせを凡例①~④の通りとし, 縦軸は凡例①に対する速度向上率,横軸は凡例

①~④とする.速度向上率は,既存ツールと比べ それぞれ1.3倍,1.9倍,2.4倍であり,全ての場 合で改善した.また,図7に逐次でキャッシュを 適応した際の適応前との速度向上率の比較を示 す. 速度向上率は、逐次は1.4倍となり本ツール でキャッシュを適応した際の1.9倍の方がよい結 果となった.この結果より,キャッシュによる 元々の性能向上以外にも,本ツール特有の性能 向上に関する要因があると考えられる.その要 因として考えられるのは,NFSサーバとの通信に よるオーバヘッドの隠蔽が影響だと推定する.

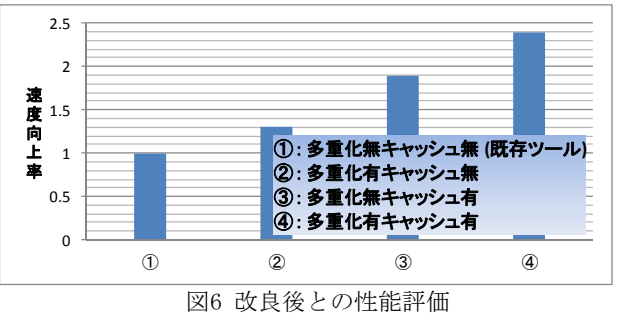

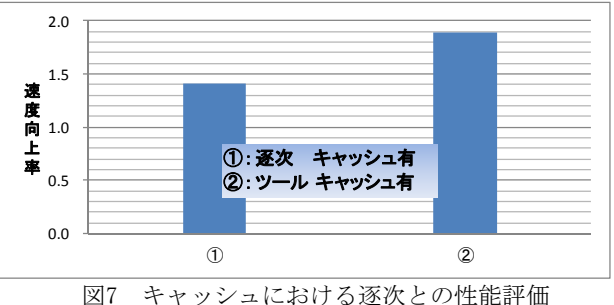

# 4 まとめ

本研究では,文献[1]の手法に対して多重化と キャッシュという手法を提案した。また、実験 の結果、実アプリケーションにおいてワーカ PC10台を用いて既存ツールと比べ2.4倍の速度向 上率を得ることがわかり,一定の有用性はある と我々は考える.しかし,キャッシュするファ イルの選択はユーザに任せているので少ない手 間で並列処理を行えるとは言えない.今後は, キャッシュするファイルを自動的に判別させる ことが課題である.

謝辞 本研究の一部は,科学研究費補助金基盤 研究(B)(21300011)の補助による.

### 参考文献

- [1]菅圭佑他"繰り返しに着目したシェルスクリプトの半 他自動並列化手法の提案". 第15回 電子情報通信学会 関西支部 学生会研究発表会, p.79, (2010)
- [2] 内藤広志他"プログラミング演習の進捗モニタリン グシステムの評価".第7回情報科学技術フォーラム講 演論文集(FIT2008),pp.319-320,(2008)